### **RTFM**

Federico Campoli

FOSDEM PGDay, Brussels, 02 February 2020

# Few words about the speaker

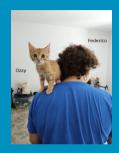

- Born in 1972
- Passionate about IT since 1982
- Joined the Oracle DBA secret society in 2004
- In love with PostgreSQL since 2006
- PostgreSQL tattoo on the right shoulder
- Freelance devops and data engineer

# Getting in touch

• Blog: https://pgdba.org

• Twitter: @4thdoctor\_scarf

• **Github:** https://github.com/the4thdoctor

• Linkedin: https://www.linkedin.com/in/federicocampoli/

### **RTFM**

Acronym for Read The F... Manual What the F stands for?

### **RTFM**

- Fantastic?
- Fabulous?
- Funny?
- Fancy?
- Well...

# ADVISORY EXPLICIT CONTENT

**C**\*\*\*\*\*

### Defcon levels

- Defcon 5: Startling noise, DBA vaguely impressed
- Delcon 4 Tripping over feet, DBA alarmed
- Defcon 3: Earthquake, DBA jumping on the seat
- Defcon 2: Asteroid dropping from the sky, DBA freaking out
- Defcon 1: DALEKS!, DBA going berserk

# Dramatis personae

### Who didn't RTFM?

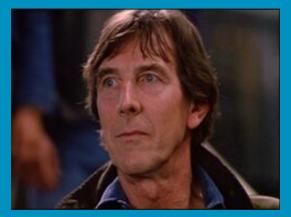

Myself

 $Image\ source\ wargames\ Wikia\ https://war-games.fandom.com/$ 

# Dramatis personae

### Who didn't RTFM?

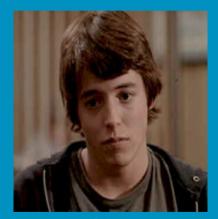

Others

### Table of contents

- 1 The Butler Did It
- 2 Emergency shutdown
- 3 Cast a spell
- 4 Wrap up

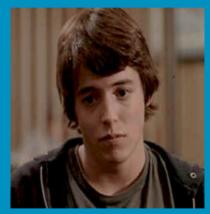

Defcon 4

### Context

- System with one expensive FusionIO card
- Working queue organised on a single table
- Table with about 100 million rows
- Two timestamp fields
- Updated twice at the start and the end of the processing
- For each row
- Which had an average width of 160 bytes
- On a table with three indices
- Plus the primary key...
- Spanning on two integer fields

- On a SSD writes are limited
- The design caused 1.5 GB/s block writes on the pg\_xlog (on rotating disk thanks goodness)
- The data files were hit even harder
- The table was completely rewritten every day
- Autovacuum starting every 6 hours flushing even more data to disk
- In just 8 months the available writes dropped from 80% to 44%
- At that rate only 8 months left before the doomsday

# DISK IN READ ONLY MODE

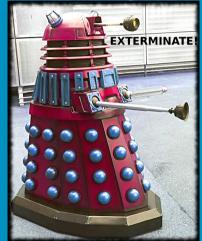

### How it was fixed:

- The primary key was aggregated in a separate table
- The first field had a common value shared with the second field
- The first field was used as grouping key
- The second field was aggregated into an integer[]
- The queue was implemented using the physical position inside the array
- After the deploy the WAL generation rate dropped to 40 MB/s

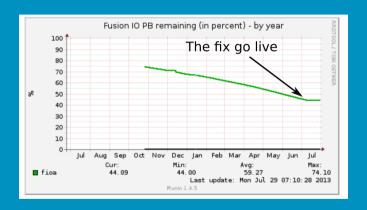

The doomsday countdown

### **RTFM**

- MVCC Unmasked (slides): http://momjian.us/main/writings/pgsql/mvcc.pdf
- MVCC Unmasked (video): https://www.youtube.com/watch?v=sq\_aO34SWZc

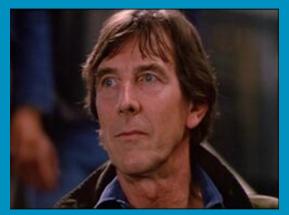

Defcon 1

### Context

- Virtual machine for business intelligence
- Fairly big database about 1.4 TB
- Real time replica from MySQL with pg\_chameleon
- Replay chunk 100k rows
- pl/pgSQL function to replay data and manage errors
- Monitoring yet to be implemented

- The day started normally
- Suddenly people got errors on their queries
- The database was up as usual
- However the nightly maintenance failed!

```
ERROR: database is not accepting commands
to avoid wraparound data loss in database "analytics"
```

HINT: Stop the postmaster and vacuum that database in single-user mode.

### Caused by

- Insufficient autovacuum processes
- An (apparently) undocumented behaviour of the pl/pgSQL functions

- A PostgreSQL function is single transaction
- Normally consumes just one XID
- However DML in blocks with EXCEPTION consume an extra XID every time the DML is executed
- The pl/pgSQL function in pg\_chameleon
- Replays the DML in a FOR LOOP with an EXCEPTION
- Consuming an XID for each statement replayed

Consider a table with one field, integer.

```
CREATE TABLE t_test
(
id integer
):
```

### A function inserts into the table with a FOR LOOP.

```
CREATE OR REPLACE FUNCTION fn_loop_noexception()
RETURNS VOID AS
$BODY$

DECLARE

v_loop integer;

BEGIN

FOR v_loop IN 1..1000

LOOP

INSERT INTO t_test(id) VALUES (v_loop);

END LOOP;

END;
$BODY$

LANGUAGE plpgsq1;
```

Another function does the same but with an EXCEPTION block.

```
CREATE OR REPLACE FUNCTION fn_loop_withexception()
RETURNS VOID AS
$BODY$
       DECLARE
              v_loop integer;
       BEGIN
              FOR v_loop IN 1..1000
              T.OOP
                      BEGIN
                              INSERT INTO t_test(id) VALUES (v_loop);
                      EXCEPTION
                              WHEN OTHERS
                              THEN
                                   NULL;
                      END:
              END LOOP:
       END;
$BODY$
LANGUAGE plpgsql;
```

### Function without the exception block

```
test=# SELECT datname,age(datfrozenxid) FROM pg_database WHERE datname='test';
datname | age
test | 3
(1 row)
test=# SELECT fn_loop_noexception();
fn_loop_noexception
(1 row)
test=# SELECT datname,age(datfrozenxid) FROM pg_database WHERE datname='test';
datname | age
test | 4
(1 row)
```

### Function with the exception block

```
test=# SELECT datname,age(datfrozenxid) FROM pg_database WHERE datname='test';
datname | age
test | 5
(1 row)
test=# SELECT fn_loop_withexception();
fn_loop_withexception
(1 row)
test=# SELECT datname,age(datfrozenxid) FROM pg_database WHERE datname='test';
datname | age
test | 1006
(1 row)
```

### How it was fixed:

- Silence slack
- Move in an empty meeting room
- Put the message I KNOW!!! on the entrance door
- Start the cluster in single user mode
- Get the ageing tables
- Vacuum the ageing tables
- Do a postmortem analysis

### Handy query to get the ageing tables

```
SELECT
  sch.nspname as schema_name,
  tab.relname as table_name,
  greatest(age(tab.relfrozenxid),age(toa.relfrozenxid)) as age
FROM
  pg_class toa
 LEFT JOIN pg_class tab
    ON tab.reltoastrelid = toa.oid
  INNER JOIN pg_namespace sch
    ON tab.relnamespace=sch.oid
WHERE
 tab.relkind IN ('r', 'm')
ORDER BY age DESC
```

### **RTFM**

- I wasn't able to find this case on the documentation
- The warning box just says that functions with EXCEPTION are more expensive.
- It may be useful to add a warning explaining that the XID are consumed by DML within an EXCEPTION block.

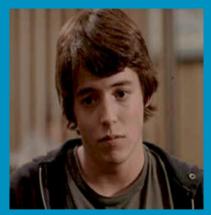

Defcon 5

### Context

- Fairly large database, 2 TB
- Horrible design
- Table with metrics mediated from java straight into an hstore field
- Query runtime to retrieve 150 rows about 6 minutes
- Despite the super expensive storage (FusionIO)
- And the super expensive cpu and memory (state of the art in 2013)

- Execution plan showed nothing wrong
- Fixed a subquery with the wrong join criteria with no success
- When using the form **SELECT \* FROM** the query performed much faster

### What went wrong

- Addressing an HSTORE key returns a TEXT data type
- The developers, instead of doing a cast
- Decided to write a pl/pgsql function for each type they wanted to cast

### The cast function was something like that

```
CREATE OR REPLACE FUNCTION cast_to_integer(text,hstore)

RETURNS integer AS

$BODY$

DECLARE

keyvalue ALIAS FOR $1;
metastore ALIAS FOR $2;

BEGIN

RETURN (metastore->keyvalue)::integer;
END;

$BODY$

LANGUAGE plpgsq1;
```

### And the select list was something like that

```
SELECT
        url.
        id.
        rtype,
        page_title,
        cast_to_integer('tw_cnt', metastore) AS tw_cnt,
        cast_to_integer('fb_lk', metastore) AS fb_lk,
        cast_to_integer('vt_vw', metastore) AS vt_vw,
        cast_to_integer('tw_fl', metastore) AS tw_fl,
        cast_to_integer('snp_sb',metastore) AS snp_sb,
        cast_to_integer('avg_vs', metastore) AS avg_vs.
        cast_to_integer('trk_lnk', metastore) AS trk_lnk,
        cast_to_integer('avg_pg', metastore) AS avg_pg.
        cast_to_integer('impr', metastore) AS impr,
        cast_to_integer('frm_pst', metastore) AS frm_pst,
        cast_to_integer('outr'.metastore) AS outr.
FROM
```

### How it was fixed:

- Have an argument with the developers
- Rewrite the join to perform better
- Get rid of all of the functions in the select list
- The query duration dropped to 10 seconds
- Live long and prosper

### **RTFM**

- https://www.postgresql.org/docs/9.1/plpgsql.html
- Ask the community for advice before implementing stuff
  - Mailing lists: https://www.postgresql.org/list/
  - IRC on freenode: channel #postgresql
  - Slack: https://postgres-slack.herokuapp.com/
  - Telegram: https://t.me/pg\_sql
- Hire a DBA

# Wrap up

GREETINGS PROFESSOR FALKEN

**HELLO** 

A STRANGE GAME.

THE ONLY WINNING MOVE IS NOT TO PLAY.

HOW ABOUT A NICE GAME OF CHESS?

Image source imgur https://imgur.com/gallery/mUeRW0e

### License

This work is licensed under a Creative Commons "Attribution-NonCommercial-ShareAlike 4.0 International" license.

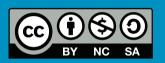

### That's all folks!

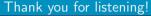

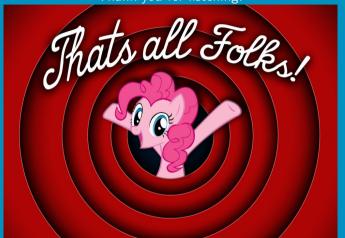

Any questions?

### **RTFM**

Federico Campoli

FOSDEM PGDay, Brussels, 02 February 2020